### Timetabling for Passengers

### Peter Sels<sup>1,2,3</sup>, Thijs Dewilde<sup>3</sup>, Dirk Cattrysse<sup>3</sup>, Pieter Vansteenwegen<sup>3</sup>

<sup>1</sup>Infrabel, Traffic Management & Services, Fonsnylaan 13, 1060 Brussels, Belgium

<sup>2</sup>Logically Yours BVBA, Plankenbergstraat 112 bus L7, 2100 Antwerp, Belgium e-mail: sels.peter@gmail.com, corresponding author

<span id="page-0-0"></span><sup>3</sup>KU Leuven, Leuven Mobility Research Centre, CIB Celestijnenlaan 300, 3001 Leuven, Belgium

March 22, 2015

**KORK ERKER ADAM ADA** 

## Table of Contents

### 1 [Business Problem](#page-2-0)

<sup>2</sup> [Solution Process Flow](#page-3-0)

### <sup>3</sup> [Timetabling Model Construction](#page-4-0)

- [Graph](#page-4-0)
- [Stochastic Primary Delays](#page-9-0)
- **[Stochastic Goal Function: Expected Passenger Ride, Dwell &](#page-10-0)** [Transfer Time](#page-10-0)

**KORK ERKER ADAM ADA** 

**• [Secondary Delays: Expected Passenger Knock-On Time](#page-15-0)** 

### <sup>4</sup> [Results](#page-17-0)

- <sup>5</sup> [Conclusions & Future Work](#page-19-0)
- <sup>6</sup> [Questions / Next Steps](#page-24-0)

## Task

### Belgian Infrastructure Management Company: Infrabel:

Find Timetable that Minimises Expected Passenger Travel Time (includes: ride, dwell, transfer time and primary & secondary delays)

#### Note:

Reduce Expected Passenger Time  $\Rightarrow$  Optimises Robustness

#### Fixed:

Infrastructure, Train Lines, Halting Pattern, Primary Delay Distributions

### Variable:

Timing: Supplement Times at every Ride, Dwell, Transfer Action,  $\Rightarrow$  variable inter-Train Heading Times  $\Rightarrow$  variable Train Orders

### Specifics:

<span id="page-2-0"></span>One Busy Day, Morning Peak Hour

## Context: FAPESP: Two Phased

#### *FAPESP*

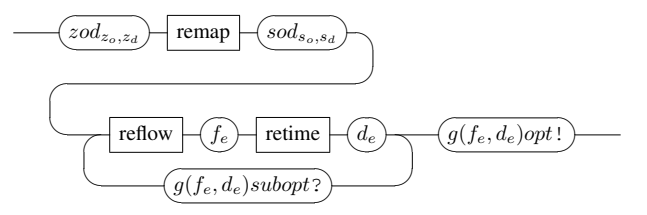

<span id="page-3-0"></span>Figure: Two Phased implies Iterations

K ロ ▶ K @ ▶ K 할 > K 할 > 1 할 > 1 이익어

## Graph for Reflowing: add Source & Sink Edges

<span id="page-4-0"></span>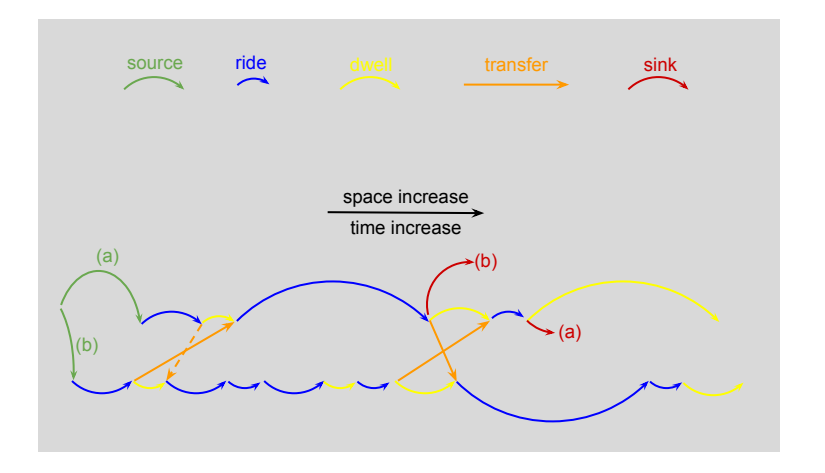

K ロ ▶ K @ ▶ K 할 > K 할 > 1 할 > 1 이익어

## Result of Reflowing: Disc Area  $=$  Daily Flow

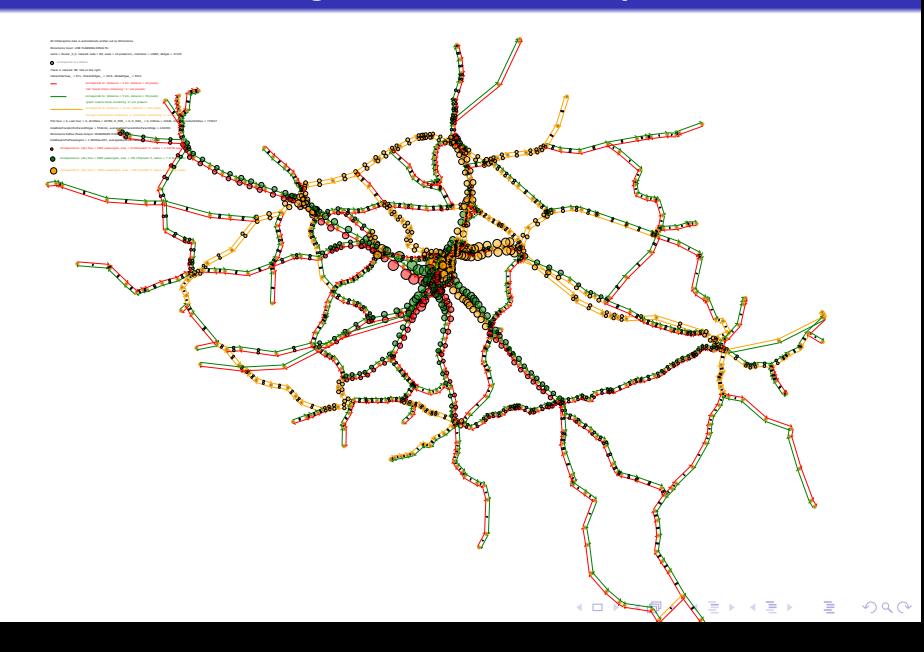

## Graph for Retiming: add Knock-On Edges & Cycles

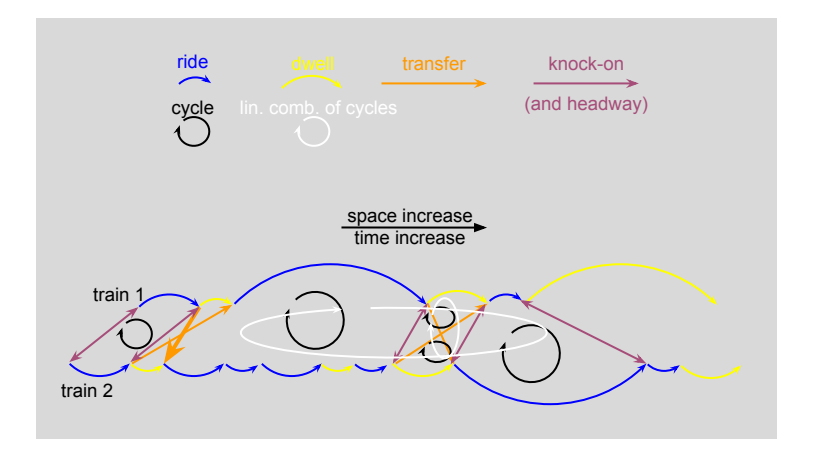

**KORK STRATER STRAKER** 

## Graph for Retiming: All Constraints

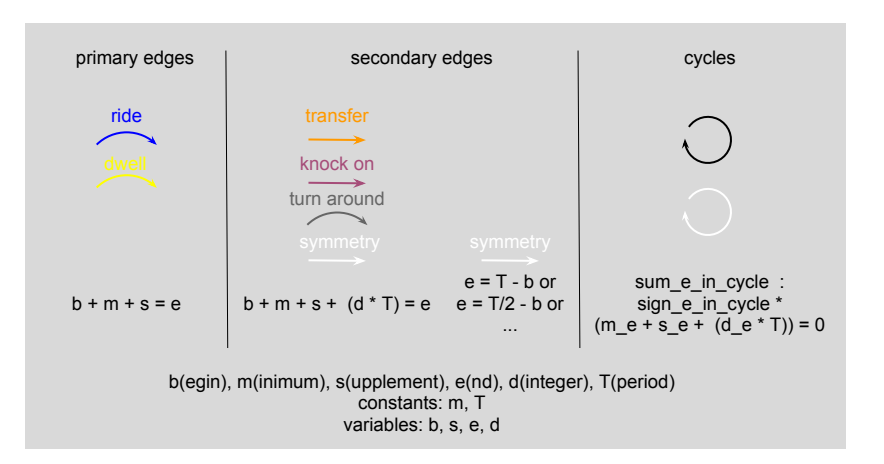

**KORK STRAIN A BAR SHOP** 

# Reflowing decides on Rectangle Heights Retiming (Timetabling) decides on Rectangle Widths

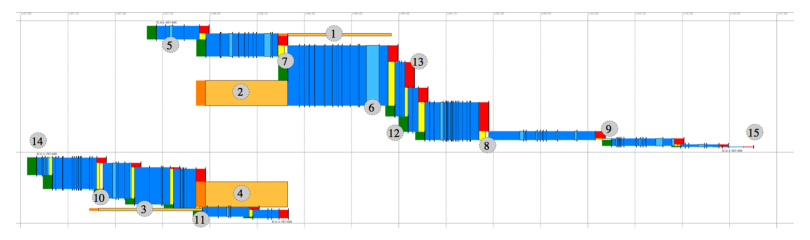

(a) Original Schedule

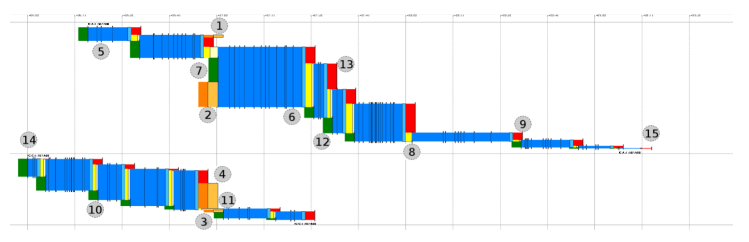

(b) Optimized Version $(0.125 \times 10^{-12})$ ÷,  $-990$  [Timetabling for Passengers](#page-0-0) Timetabling Model Construction Stochastic Primary Delays

## Action: Negative Exponential Delay Distribution

<span id="page-9-0"></span>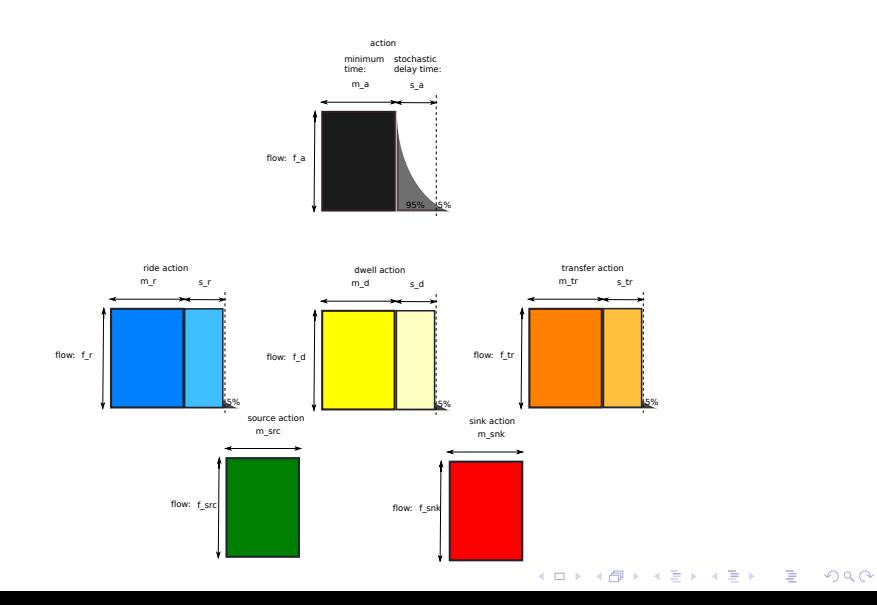

[Timetabling for Passengers](#page-0-0) Timetabling Model Construction Stochastic Goal Function: Expected Passenger Ride, Dwell & Transfer Time

## Stochastic Goal Function: Expected Passenger Transfer **Time**

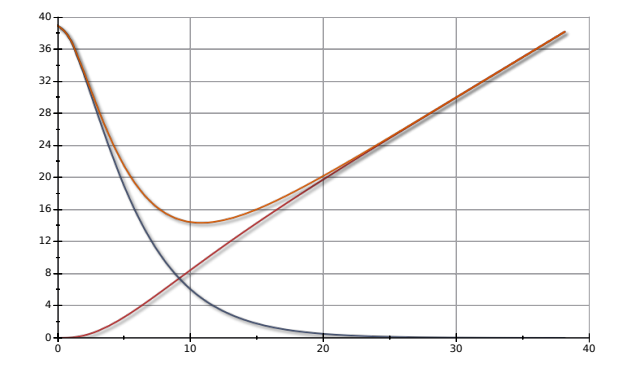

<span id="page-10-0"></span>Figure:  $D_0$  is introduced supplement,  $D_1 > D_0$  is delta time of next chance action. Curve maps planned time to expected time.

K ロ ▶ K @ ▶ K 할 > K 할 > 1 할 > 1 이익어

[Timetabling for Passengers](#page-0-0) Timetabling Model Construction Stochastic Goal Function: Expected Passenger Ride, Dwell & Transfer Time

## Grouping per Subsequent Action-Pair

- departing  $=$  ride'  $+$  dwell'  $+$  source
- through  $=$  ride  $+$  dwell
- changing  $=$  ride  $+$  transfer
- arriving  $=$  ride  $+$  sink

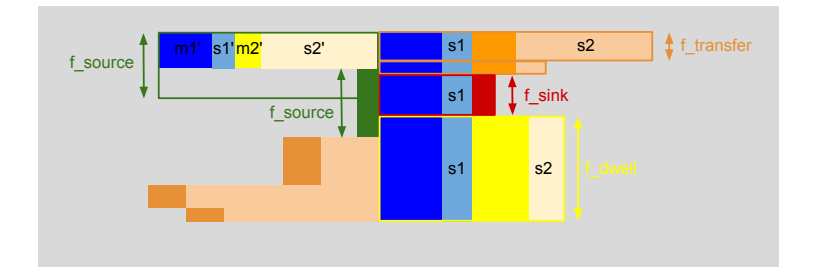

**KORK STRAIN A BAR SHOP** 

[Timetabling for Passengers](#page-0-0)

Timetabling Model Construction

Stochastic Goal Function: Expected Passenger Ride, Dwell & Transfer Time

## Grouping per Subsequent Action-Pair towards Cost

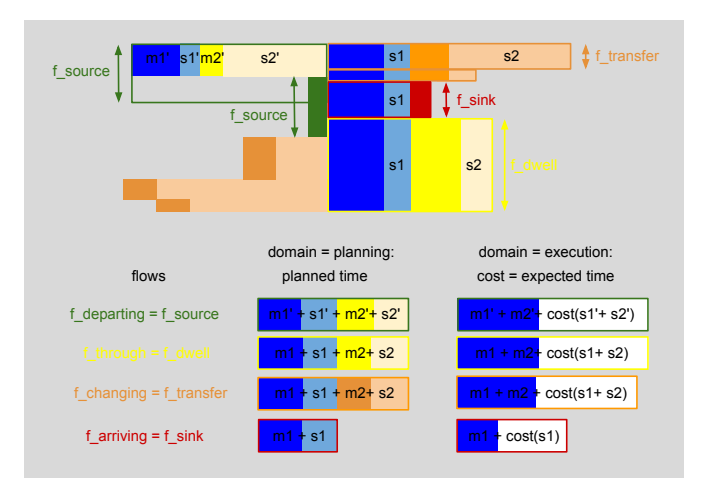

**KORK ERKER ADAM ADA** 

[Timetabling for Passengers](#page-0-0) Timetabling Model Construction Stochastic Goal Function: Expected Passenger Ride, Dwell & Transfer Time

## In-Time and Over-Time

Table: In-Time and Over-Time Integrals when adding supplement  $D_0$ 

<span id="page-13-0"></span>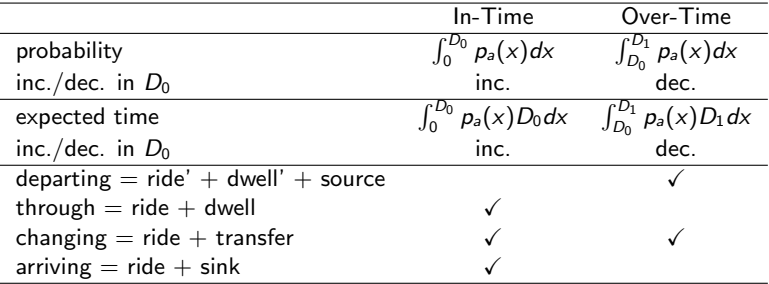

[Timetabling for Passengers](#page-0-0) Timetabling Model Construction Stochastic Goal Function: Expected Passenger Ride, Dwell & Transfer Time

## Cost curves of 4 Passenger Categories

<span id="page-14-0"></span>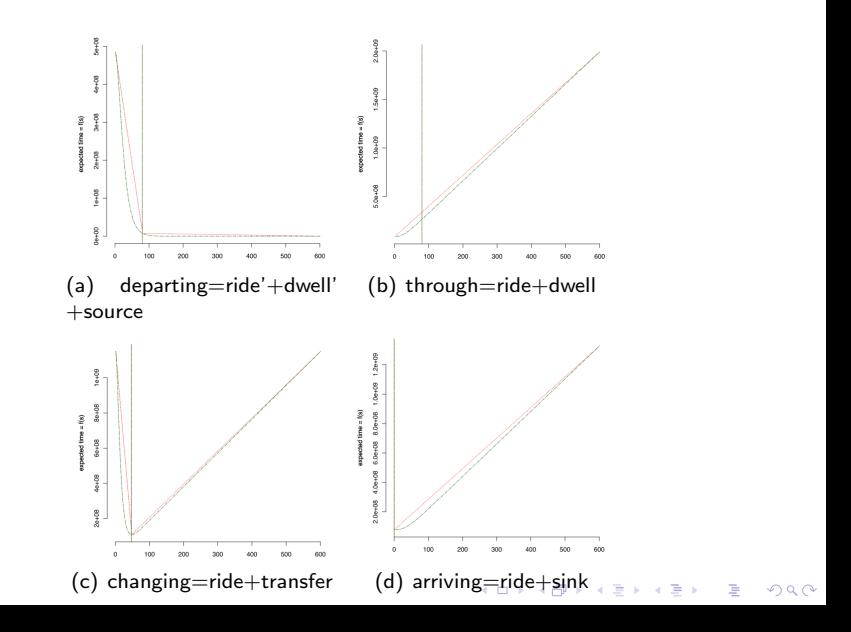

[Timetabling for Passengers](#page-0-0) Timetabling Model Construction Secondary Delays: Expected Passenger Knock-On Time

## All Knock-On Costs for  $N(N-1)$  Trains on Same Resource: Formula

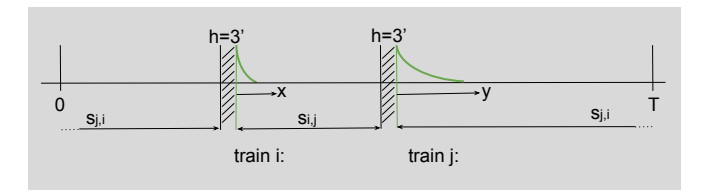

$$
\forall R: pKO_R = \sum_{\substack{i,j \in I_R \\ i \neq j}} f_j \cdot \frac{a_j e^{-a_i s_{i,j}}}{a_i(a_i + a_j)}.
$$
 (1)

<span id="page-15-0"></span>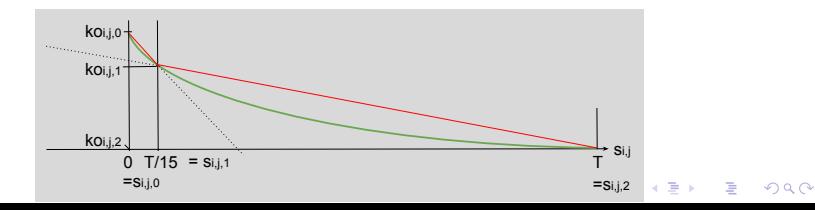

[Timetabling for Passengers](#page-0-0) Timetabling Model Construction Secondary Delays: Expected Passenger Knock-On Time

# Knock-on Time Two Train Example: Supplement **Calculation**

Two trains with:

- train i: expected delay of  $1/a<sub>i</sub> = 3$  minutes and  $f<sub>i</sub> = 100$  passengers
- train j: expected delay of  $1/a_i = 1$  minute and  $f_i = 300$  passengers
- $\bullet$   $T = 60$  minutes, period
- $h = 3$  minutes, headway time

are spread as

• 
$$
s_{i,j} = \frac{a_j (T - 2h) + ln(\frac{f_j a_j}{f_j a_j})}{a_i + a_j} = \frac{1(60 - 2 \cdot 3) + ln(300 \cdot 1/(100 \cdot 1/3))}{1/3 + 1} = 42.15 \text{ min.}
$$
  
\n•  $s_{j,i} = \frac{a_i (T - 2h) + ln(\frac{f_j a_j}{f_j a_j})}{a_i + a_j} = \frac{1/3(60 - 2 \cdot 3) + ln(100 \cdot 1/3/(300 \cdot 1))}{1/3 + 1} = 11.85 \text{ min.}$ 

**KORK ERKER ADAM ADA** 

<span id="page-16-0"></span>and indeed  $42.15 + 3 + 11.85 + 3 = 60$  minutes.

## Graph and Problem Size

<span id="page-17-0"></span>Graph size: 203 hourly trains, 5355 ride, 5152 dwell, 17553 major transfer, 31696 knock-on and 166 turn-around edges. Model size: 42609 supplement decision variables, 49415 integer decision variables, 41128 goal function terms for major flows and 58441 evaluation function terms for all flows.

**K ロ ▶ K @ ▶ K 할 X X 할 X 및 할 X X Q Q O** 

#### [Timetabling for Passengers](#page-0-0) Results

## Expected (Non-)Linear Time, as used in Evaluation

<span id="page-18-0"></span>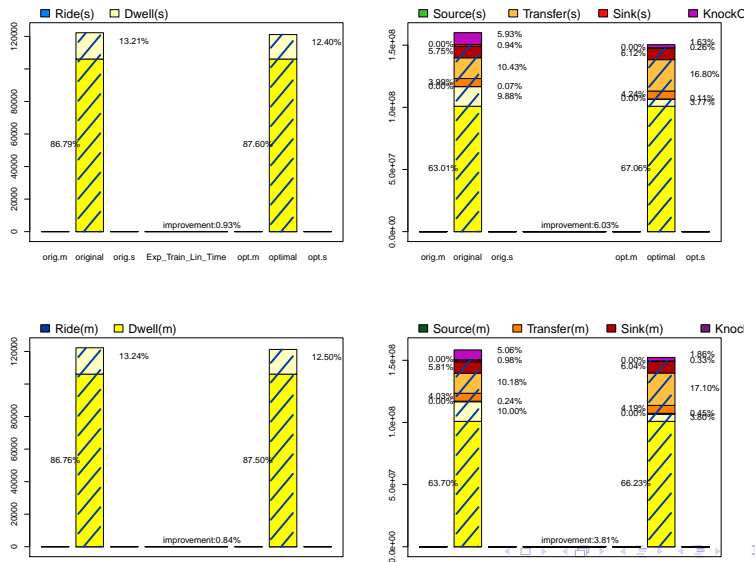

 $290$ 

## Conclusions

- $\bullet$  defined and implemented remapping, reflowing, retiming & iterations
- reflowing: obtains local passenger numbers  $\forall$  trains,  $\forall$  locations
- $\bullet$  retiming
	- defined all necessary constraints
		- $\Rightarrow$  respects (ride, dwell, transfer, headway)-minimum times
	- added our particular cycle set
		- ⇒ solves model fast
	- defined stochastic passenger time goal function
		- derived Knock-On delay model for MILP timetable optmisation

**KORK STRATER STRAKER** 

- $\Rightarrow$  ideal order and headway of trains
- ⇒ ideal passenger robustness
- auto-generated first national timetable with full goal function  $=$ expected passenger time
- <span id="page-19-0"></span>• reduction of passenger time with  $\pm 3.81\%$ , mind current assumptions:
	- primary delay  $= 2\%$  of minimum-time, everywhere
	- zone-to-station-(overly?)-diffused passenger streams

## Future Work

- **o** further verification with new data
	- measured (place, train)-dependent delays i.o. averaged one
	- asymmetric station-OD?
- improve transfers by helping solver: cheat, ignore, exaggerate
- **•** add temporal spreading measure for alternative OD-routes and evaluate effect
- allow boundary timing conditions at frontiers/sub-zones
- output TPP problems to platformer
	- guarantee/increase chance on feasibility
		- add station capacity constraints to retiming
		- add constraints avoiding simultaneous arrival/departure of train pair that has to cross in station
	- adapt platformer so that it optimises for passengers i.o. maximising  $#$  trains platformed

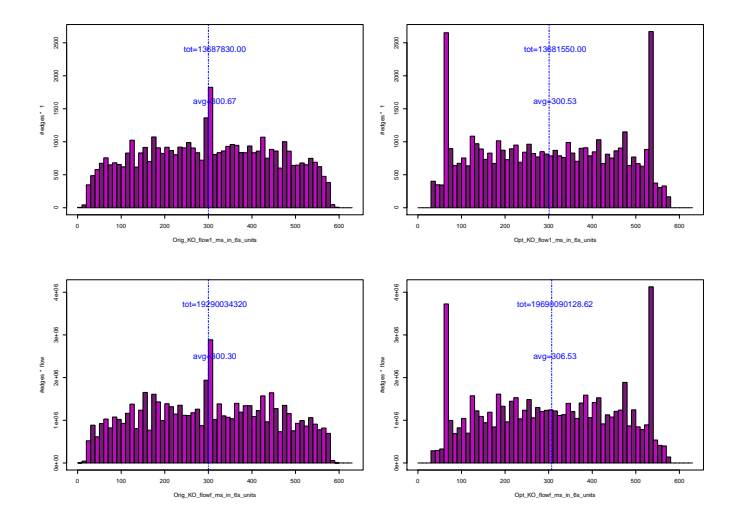

Figure: Headway times (minimum of 3 minutes  $+$  supplement) histograms, showing for each headway duration, how many edges occur and how many passengers experience the knock-on time associated to this headway duration.

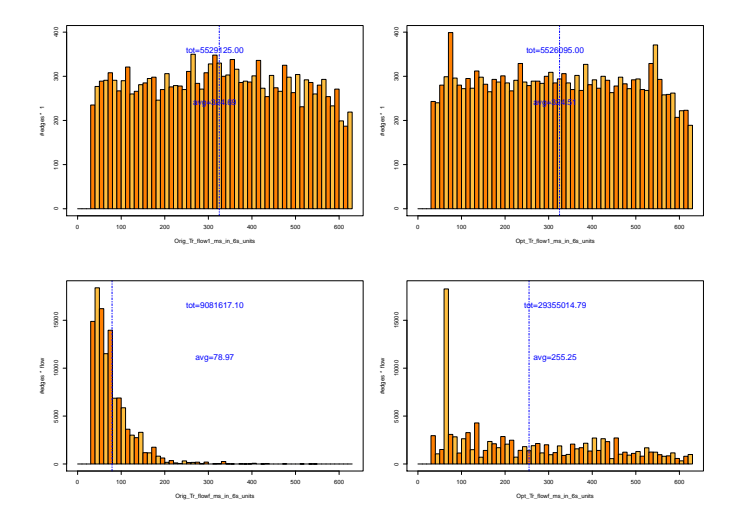

Figure: Transfer times (minimum of 3 minutes  $+$  supplement) histograms, showing for each transfer duration, how many edges occur and how many passengers experience the transfer time associated to this transfer duration.

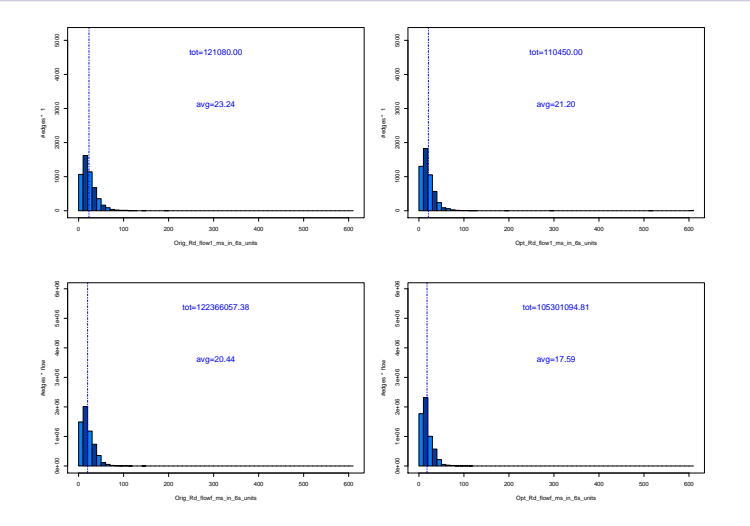

Figure: Ride times (minimum ride time  $+$  supplement) histograms, showing for each ride duration, how many edges occur and how many passengers experience the ride time associated to this ride duration.

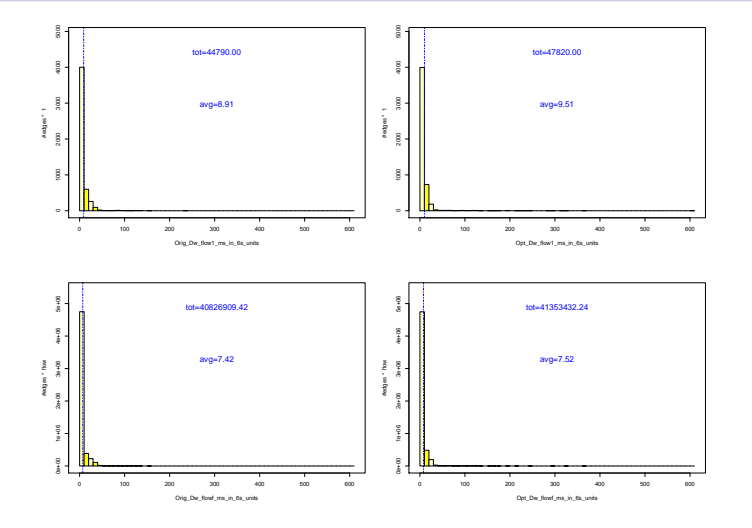

<span id="page-24-0"></span>Figure: Dwell times (minimum dwell time  $+$  supplement) histograms, showing for each dwell duration, how many edges occur and how many passengers experience the dwell time associated to this dwell duration.

## Questions / Next Steps

- Your questions?
	- www.LogicallyYours.com/research/
	- sels.peter@gmail.com
- My questions:
	- things missing for us in input:
		- recent OD-matrix,
		- list of important transfers.
		- list of trains to spread (eg: IC-A, E F, ...)
		- $\bullet$  other hard/soft constraints?, ...
	- How to solve transfer-component-time-still-increasing problem?

**KORK ERKER ADAM ADA** 

- (Why do I get knock-on reduction and transfer increase?)
- Can column/row generation help speed up things?
- Other modelling suggestions?
- Other suggestions?
- <span id="page-25-0"></span>Other stuff?...